## Michael Losier's Tools & Processes for Applying Law of Attraction in 2024. www.MichaelLosier.com

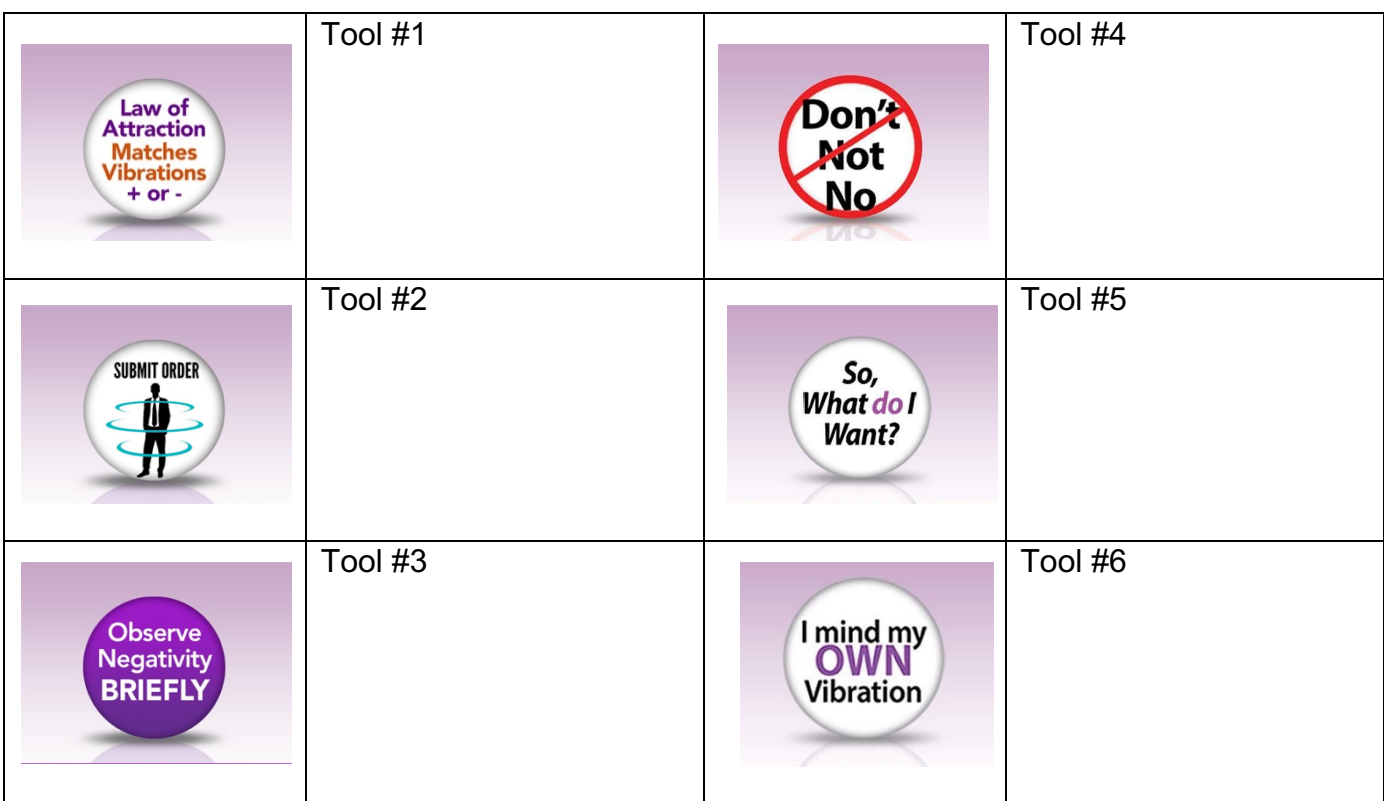

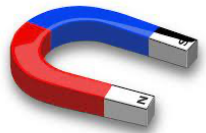

Releasing Negative Emotions Causing Procrastination

## **Steps to Release Procrastination:**

- 1. Identify what you are procrastinating on, avoiding, putting off, not starting, or finishing.
- 2. Using any magnet, swipe *up and down* 10 times near forehead
- **3. Say this EXACT script while swiping:**

Releasing this **Exercise 2.1** That is causing me to procrastinate, and stopping me from creating, developing, and moving forward with my projects and plans.

## **Certified Law of Attraction Facilitator Program Get Certified in 60 Days**

- Weekly LIVE Zoom Calls
- >>>>>>> Online Training Videos<br>>> Online Training Videos<br>>> Money Making Strategies
- > 76 Law of Attraction Books
- 20 Releasing Negative Emotions Sessions

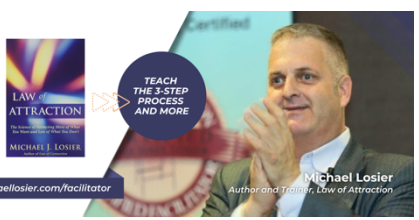

**5-WEEK TRAINING PROGRAM Master the 3-Step Formula for Applying** Law of Attraction

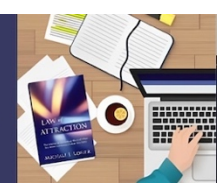